# **Moving at the Speed of Government:**  VIVO Implementation at EPA's Office of Research and Development

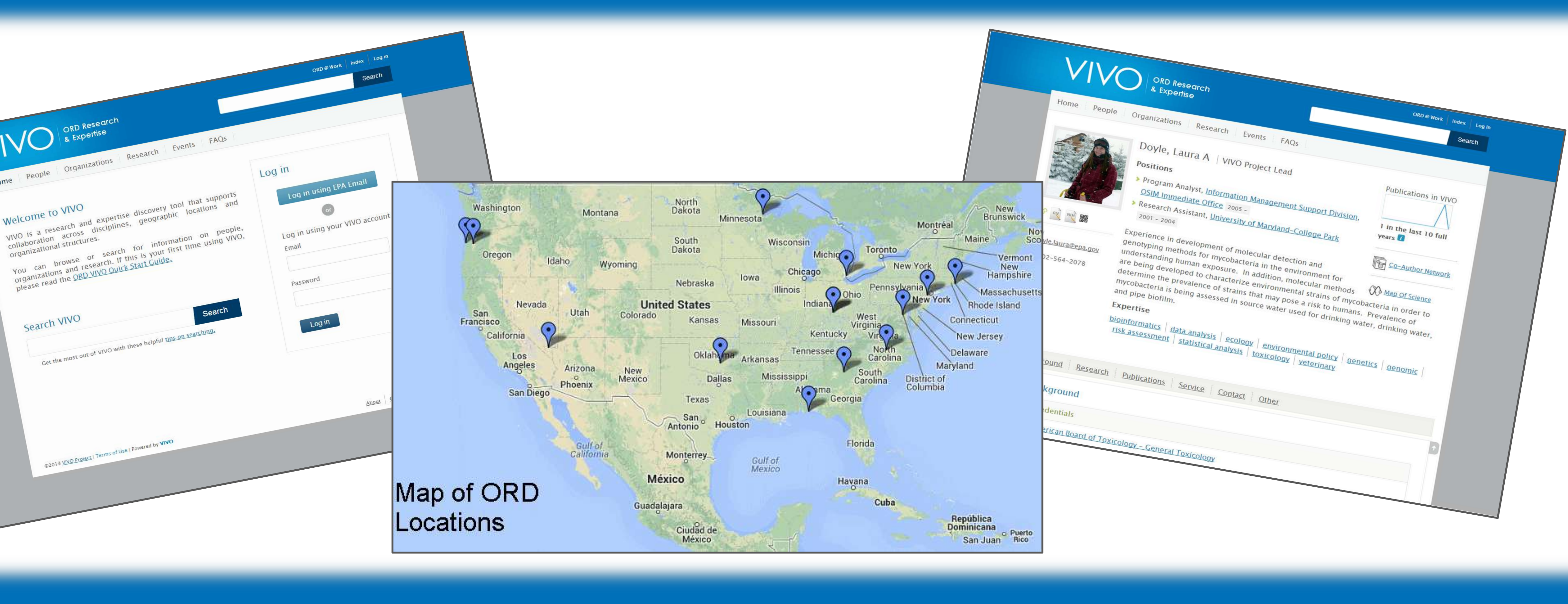

### **Cristina Perez, Zachary Painter, Laura Doyle, and David Lyons**

Product of the Office of Science Information Management **l** ORD-Expertise-Team@epa.gov

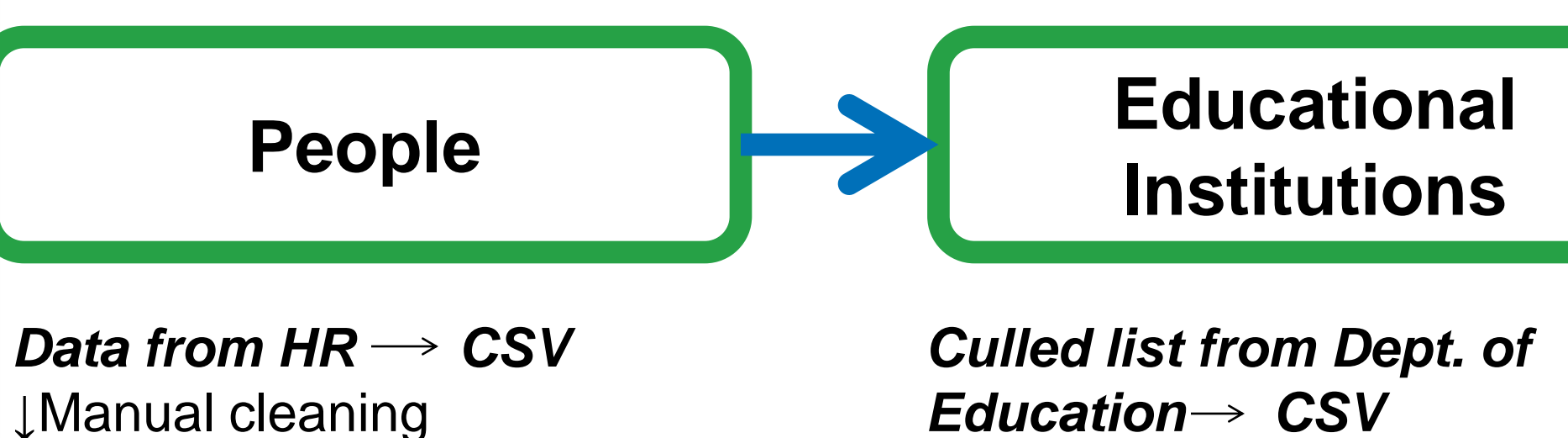

Split into: -University, College, & Institute *Manual Ingest with SPARQL* 

*Constructs* **\***Placed in separate graphs **\***Hidden from browse & index *New institutions manually added* **\***Started creating URIs with identifiers

↓Manual cleaning ↓Macros for formatting **\***Python code for parsing data and formatting

*Manual Ingest with SPARQL Constructs*

*Mapping HR fields to VIVO* **\***Creating a new ontology **\***Editing existing ontology

# *EPA Ontology*

The core ontology sets were descriptive and flexible enough to handle most of the data but there were areas where customization was required. This led to the creation of EPAvivo.

We added data properties for Human Resources (HR), identification, and curation purposes. Examples include: HR ID; Organization ID; Position Curated; and Web of Science ID field, which we use as an alternate identifier for journal articles.

#### ↓ Consolidated list of positions **\***Pulling individuals Job Title & creating positions upon ingest *\*New Position Classes in Ontology*

We also customized visibility and editing levels of properties holding HR data. VIVO is not the definitive source for this information, but its presence allows for identification of individuals as well as the aggregation of expertise based on this data.

*EPA Employee:* encompasses employees throughout the agency – allows for future expansion of VIVO outside of ORD

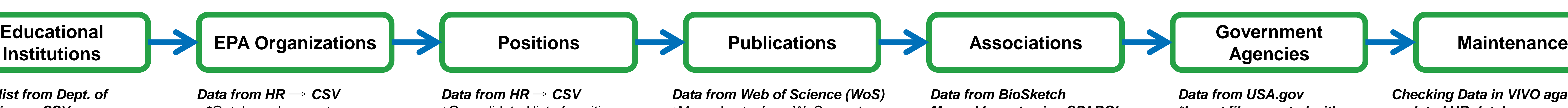

*Federal Employee:* new classes can be added at this level in the future to accommodate nonfederal employees working at EPA (e.g. new class: Contractor)

*ORD Employee:* subclasses correlate with appointment types used in HR system - these are the classes to which individuals are assigned

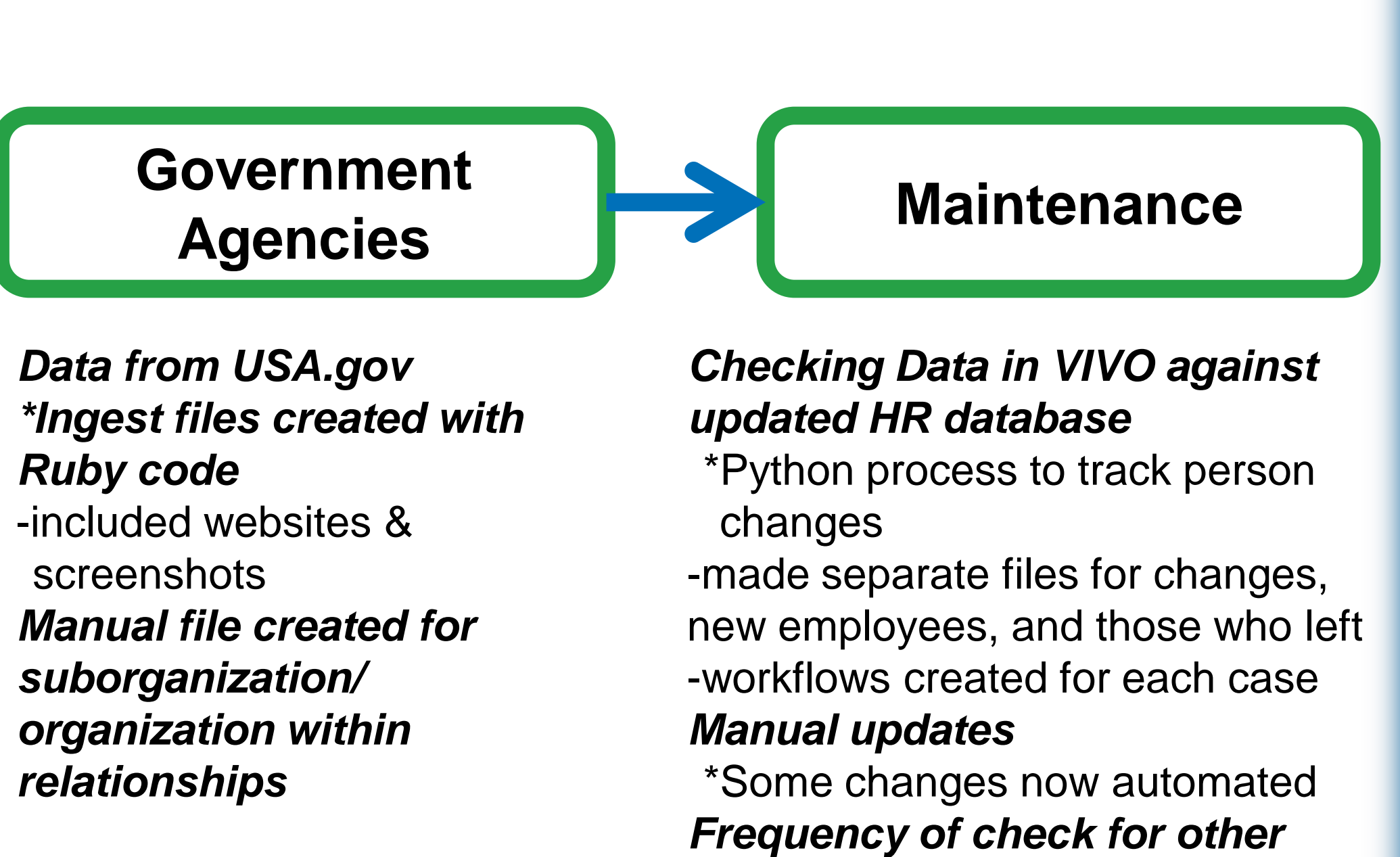

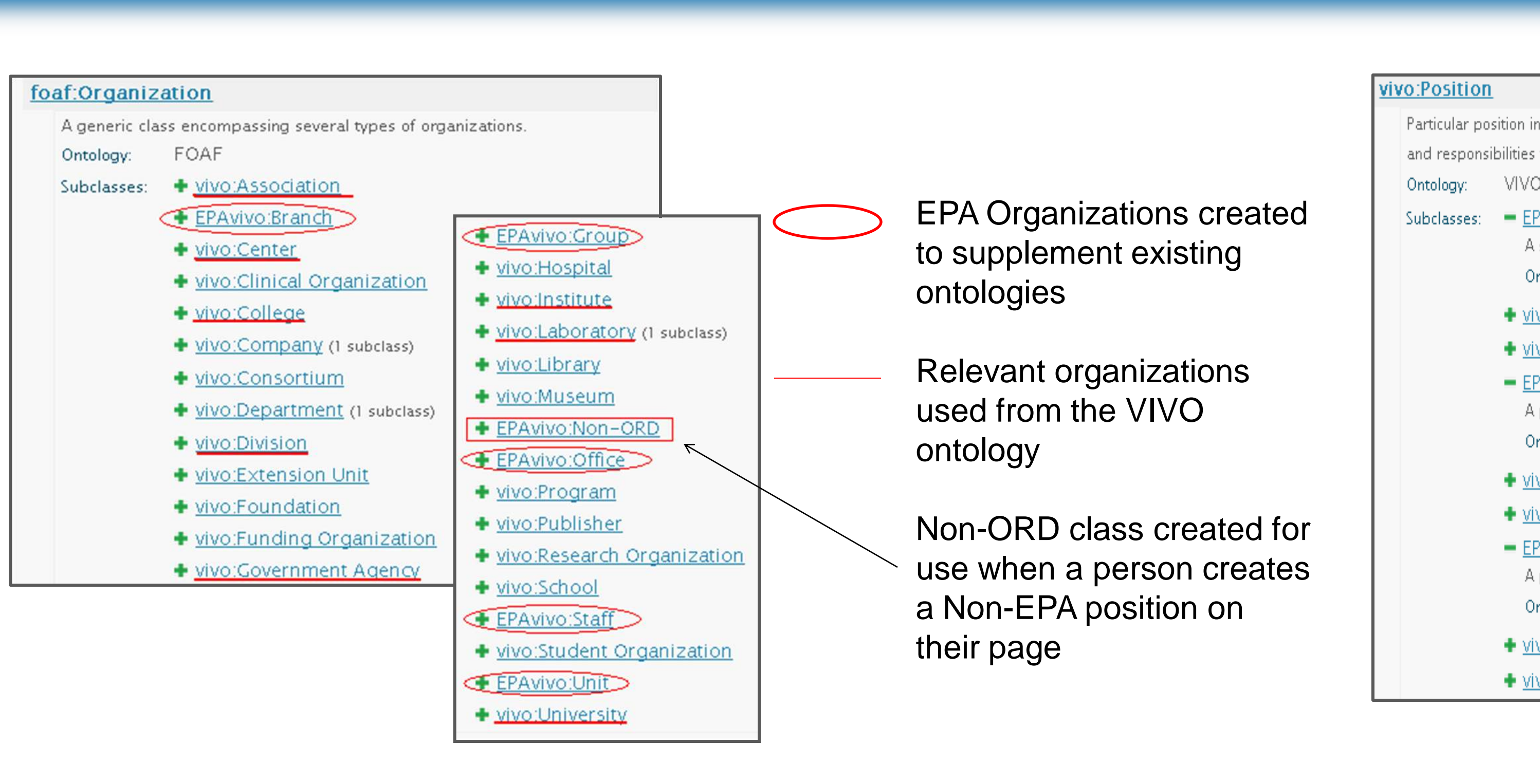

### *Data Ingest*

**\***Ontology changes to accommodate ORD Orgs *Manual Ingest with SPARQL Construct* -Placed into separate graph *\*First time dealing with object properties*

-Made with separate triple file *Updated with HR changes*

We needed a searchable database cataloguing the skills and expertise of ORD federal staff to promote integrated, transdisciplinary research across disciplines, geographic locations, and organizational structure.

We chose VIVO which gives us:

- an expertise location system to help with workforce planning and scientific collaboration
- an option to connect with other systems and pull in preexisting data
- a place for 'elusive' early career data (past employment, training, etc.) and more readily available current data

*RDF file made manually* -Placed into separate graph **\***Date/Time interval ↓ one URI for start date -developed template for triples *Users may add previous & concurrent positions* -changes stored in kb-2

↓Manual entry from WoS reports led to messy data *\*Removed all data \*Created automatic Ingest from WoS* 

*files, adding more metadata* -built in check for duplicates -automated creation of date/time interval -URIs created with type identifiers

**\***Assigned multiple ISSNs to Journals accounting for online, print, and previous versions

*Expanding process to ingest publications from other sources* *Manual Ingest using SPARQL Construct*

\*Included websites and screenshots *Manually made files for predecessor/successor and publishing relationships (linking with journals in VIVO)* *Ruby code*

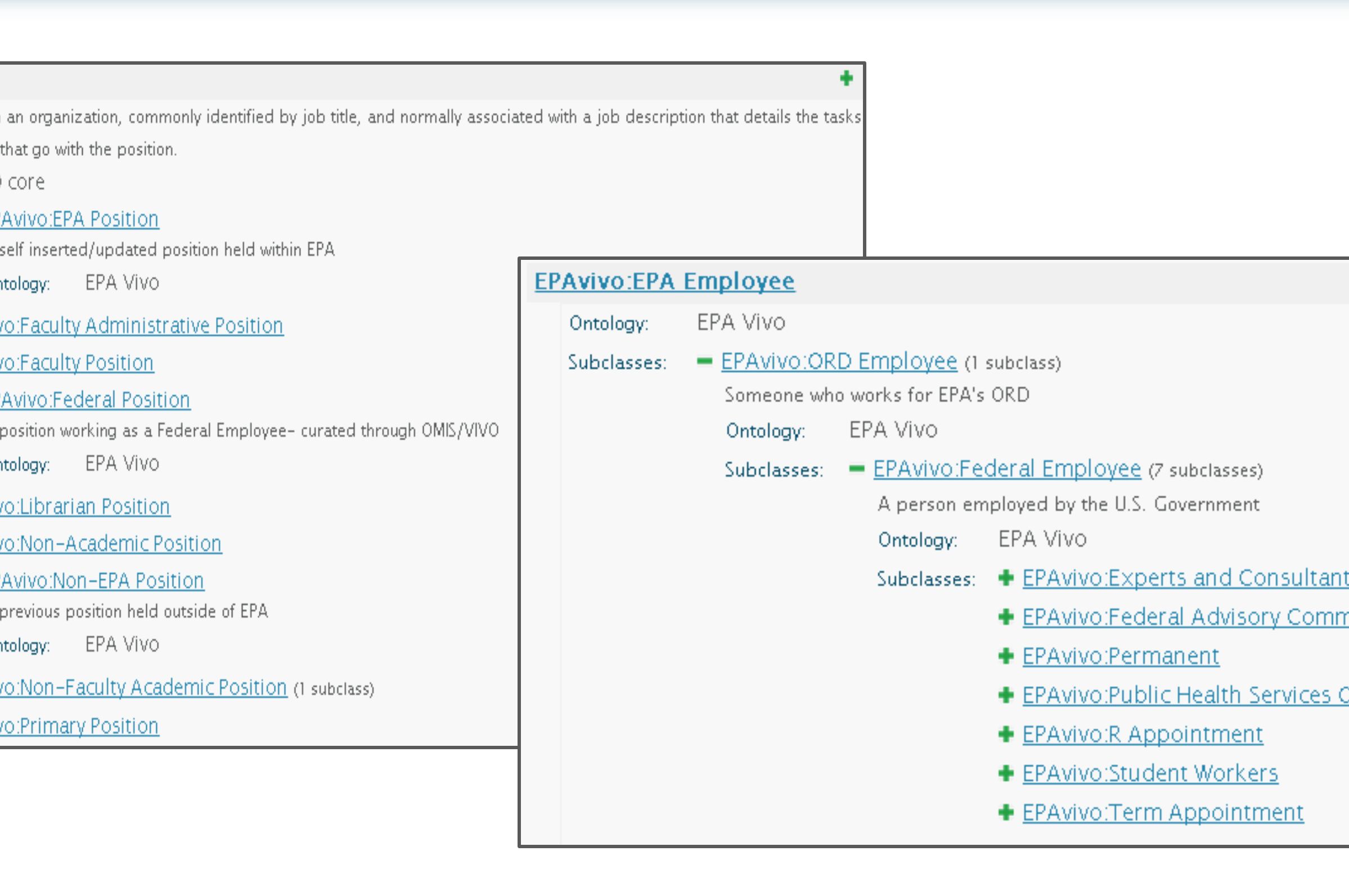

*process set*

<u>nittee Members</u> <u>Officer</u>

## *EPA Theme*

- Customized color scheme:
- o 'header-background' images changed to light blue
- o 'search-field-and-button' and 'search-interior-pages' images changed to dark blue
- o background changed to dark grey (in 'wilma.css'; line 56)
- Added "ORD Research & Expertise" to 'VIVO-logo.png'
- Added a link to the ORD intranet home page at the top right (in 'identity.ftl'; line 38)
- Updated home page text: o introductory text on home page (in 'page-home.ftl'; line 46) o link to search tips below search (in 'page-home.ftl'; line 63)
- Added FAQs menu page (via Site Admin)
- Implemented Lightweight Directory Access Protocol (LDAP) authentication for user login

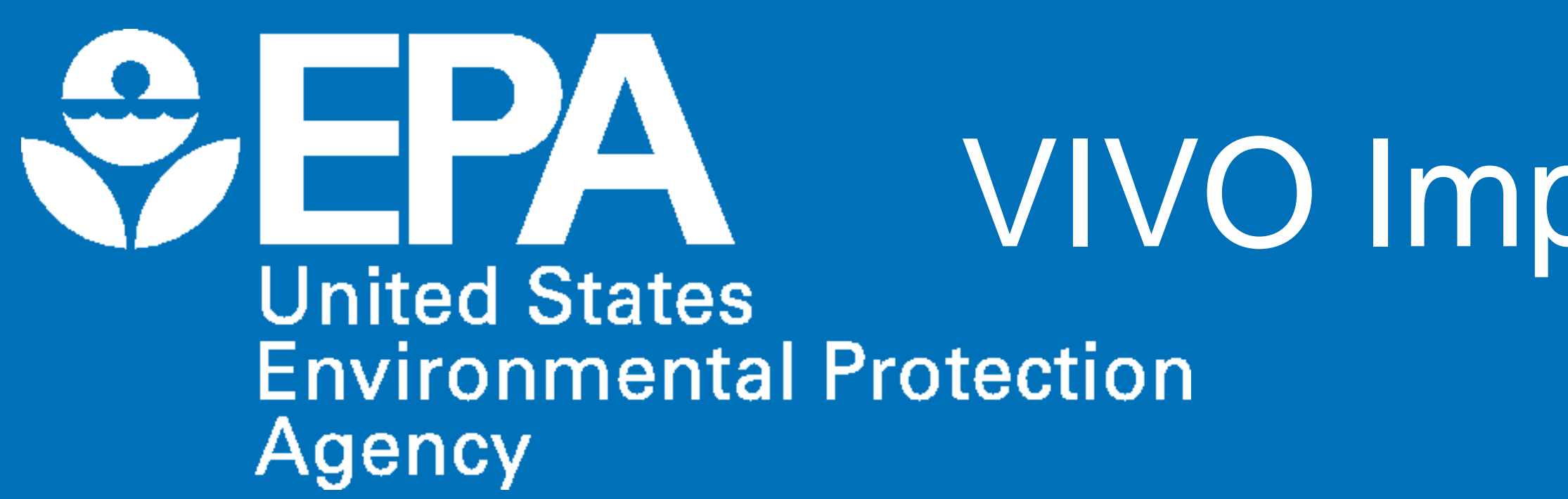

## *Introduction*

With more than 1,900 federal staff across 13 locations, EPA's Office of Research and Development (ORD) relies on geographically dispersed teams to identify, understand, and solve current and future environmental problems.

> This poster has been reviewed in accordance with U.S. Environmental Protection Agency policy and approved for publication. Mention of trade names, products, or services does not convey, and should not be interpreted as conveying, official EPA approval, endorsement, or recommendation.